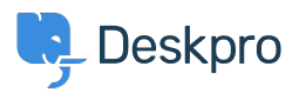

**DeskproLegacy >** How do I stop agent names appearing in the 'From:' field < [قاعدة المعلومات](https://support.deskpro.com/ar/kb) ?of emails

## How do I stop agent names appearing in the 'From:' field of ?emails

2023-08-29 - Henley Ben - [تعليقات \(٠\)](#page--1-0) - [Legacy Deskpro](https://support.deskpro.com/ar/kb/deskpro-legacy)

## **Question:**

When users receive email notifications about their tickets, the From: name on the email is the agent's name. We'd rather just have the email sent from "Acme Support". How can we ?change this

## **Answer:**

By default, Deskpro uses the agent's name to make support feel more personal, but you .can change this if you prefer

. You do this by editing the trigger which emails the user when an agent replies

In **Admin > Tickets > New Reply Triggers**, click on the **Send user new reply from** .agent trigger

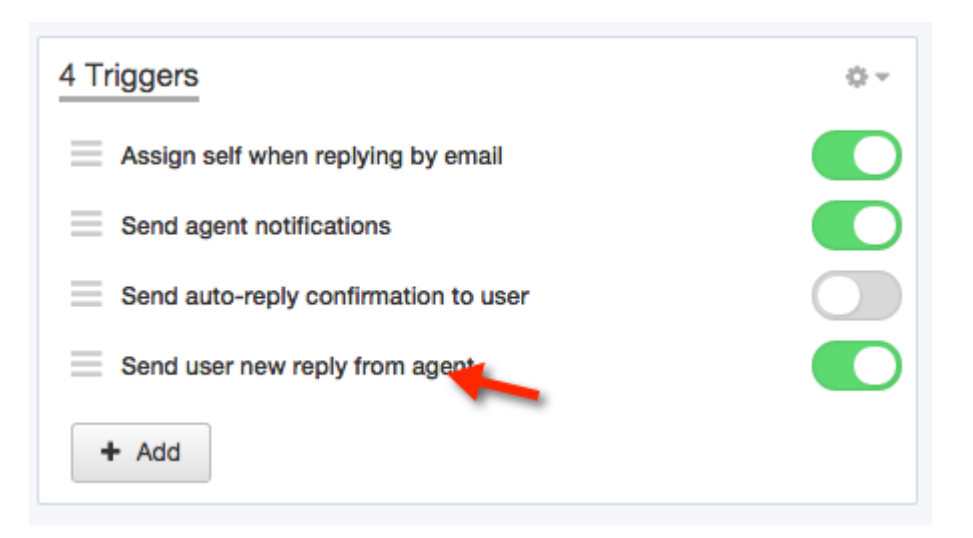

. You will then see the **Actions** for that trigger

Change the From Name: field from "Name of the person who initiated the action" to use .your Helpdesk Name, or a custom name of your choice

You can use variables in a custom name. For example, if you want the From: name to include the name of the department the ticket is in, you could use this as the custom name **Actions** The following actions will run: then Template: New Agent Reply edit template  $\overline{\mathbf{v}}$ Email only the ticket owner To: **C** Email everyone on the ticket (owner and all CC's) Helpdesk Name (Helpdesk) Send User Email From Name:  $\overline{\mathbf{v}}$  $\alpha$ From Email: Name of the person who initiated the acti... Headers: Helpdesk Name (Helpdesk) Enter a custom name **O** Action

Another useful variable that can be used in 'Custom Name' if you would like to show the :agent name, but also preface this with some set text is

## ${ {\{ \text{ ticket}.agent.display name } \} }$

You should also do the same for the "Send user new ticket by agent" trigger in **Admin > Tickets > New Ticket Triggers**.

Acme {{ticket.department.title}} Department